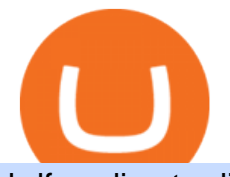

## hdfc online trading coinbase trading api send ethereum from coinbase to coinbase wallet is there a green o

https://user-images.githubusercontent.com/16781833/73312244-4397bf00-41f6-11ea-8a34-37c7854267e2.png |||Spyder showing Kite: unsupported on status bar . Issue ...|||1366 x 768

Get Started on Coinbase Here (\$10 Bitcoin Bonus):https://www.coinbase.com/join/broeks\_vHow to Convert BTC to USD on Coinbase 2022In this video I'll show you .

Coinbase API is a method for us to trade cryptocurrencies on Coinbase automatically via code. What is Coinbase? Coinbase is a trading platform allows us to buy, sell and store cryptocurrencies. Coinbase also provides a Coinbase Mobile App which is available on IOS and Android. Their mobile app provides users with the possibility to trade on the go.

https://i.pinimg.com/originals/d7/e3/07/d7e307d09191545923d16c2153a604a2.jpg||Kite flying in Dubai, UAE - 2013|||4000 x 3000

Code faster with Kites AI-powered autocomplete plugin for over 16 programming languages and 16 IDEs, featuring Multi-Line Completions. Works 100% locally.

Cryptocurrency goes green: Could  $&\#39$ ; proof of stake  $&\#39$ ; offer a.

https://cryptoplo.com/wp-content/uploads/2021/04/1200\_aHR0cHM6Ly9zMy5jb2ludGVsZWdyYXBoLmNv bS91cGxvYWRzLzIwMjEtMDMvOGZjN2JiNGItMjJlYy00ZTZiLWIwODQtOGU4ZjQyMjIzNDRjLmpwZ w.jpg|||How the digital yuan stablecoin impacts crypto in China ...|||1160 x 773

GOING GREEN: 5 Crypto Coins for the Eco-Conscious Community

Coinbase Inc - Company Profile and News - Bloomberg Markets

How do I send and receive crypto? Wallet Help

https://gumlet.assettype.com/bloombergquint%2F2018-12%2F5b206d14-4860-45dc-9de5-8b29693db96d%2F bulls.jpg?rect=270%2C0%2C3704%2C2667&auto=format%2Ccompress||China Bullish Run: Everythings a Buy in China as Bulls ...|||2000 x 1440

Green Coins: 5 of the Most Eco-Friendly Cryptos Elon Musk .

https://tokenhell.com/wp-content/uploads/ethereum-5511808\_1920.jpg|||Ethereum's New ATH Could Be As A Result Of Rising Network ...|||1920 x 1272

https://images.cointelegraph.com/images/1434\_aHR0cHM6Ly9zMy5jb2ludGVsZWdyYXBoLmNvbS9zdG9y YWdlL3VwbG9hZHMvdmlldy8yZGI5ZDNiZDQwZDg2ZDlhMTZkZjM0ZDlhMzAwMjAxMC5wbmc=.jpg |||What Is The Current Price Of Bitcoin In Naira / BITCOIN ...|||1434 x 956

15 Best C++ IDE: Free Windows Editor Compiler 2022

https://miro.medium.com/max/4106/1\*xBUNcmD2vKqf4kf7dJu4Sw.png|||Can I Connect My Shift Card To Any Coinbase Account Mobile ...|||2053 x 1117

https://miro.medium.com/max/1400/1\*HyDLCsIStIKSkNGrJdOnHg@2x.jpeg|||Trade Cryptocurrency with cointegration | by Matthew Leung ...|||1170 x 2532

https://www.adigitalblogger.com/wp-content/uploads/HDFC-Free-Demat-Account-min.jpg||HDFC Free Demat Account | Open, Documents, Benefits|||1920 x 1080

Cryptocurrency With Potential to Go Green: Ethereum (ETH) Among cryptocurrency assets to buy for those concerned about the environment, Ethereum arguably makes the most compelling case.

Every Coinbase Wallet user has a username (like @walletfan). You can now easily send to other Wallet users with just their username instead of their full-length crypto address. Just ask a friend for their Wallet username and type it in to send them crypto. You can send all the currencies supported by Wallet today, including Bitcoin, Bitcoin .

Coinbase Global, Inc. (COIN) Stock Historical Prices & amp; Data.

https://hsto.org/webt/b3/tb/1l/b3tb1ldaxqh6yjksiou5i6vzrgo.jpeg|||These 11 programming languages now work with Kite's AI ...|||1348 x 900

https://lh6.googleusercontent.com/proxy/Yk1T6jWfv4kFxc73yspt1xal\_kcBATeA\_LZ4QEUDJYYHBLZVwh

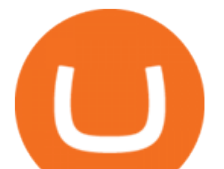

7xk2SVHXJmExvqyO4=s0-d|||Bitcoin Fx Python - Forex Ea 2018|||1920 x 1017

https://cryptoplo.com/wp-content/uploads/2021/05/1200\_aHR0cHM6Ly9zMy5jb2ludGVsZWdyYXBoLmNv bS91cGxvYWRzLzIwMjEtMDUvM2M3ZDBmN2UtMTVhNy00MjUwLWE3Y2EtY2I3YjhiYmI4MjJmLm pwZw.jpg|||US regulators must collaborate on regulatory perimeter ...|||1160 x 774

Coinbase API With Coinbase API firms and traders could expect a reliable trading setup. Coinbase has provided a dependable API connection which minimizes connection issues in order to help its traders to increase profitability and lessen trade emotions. Coinbase Pro APIs are divided into two categories, for trading and feed.

HDFC Securities Online Trading Process. The HDFC Securities Online Trading can be started as follows: Open Demat Account. The first thing you need to do is to open a Demat account with HDFC Securities.To open the account you have to click on the button you find on this webpage where it is mentioned Open Demat Account.

Best Python IDEs and Code Editors - Kite Blog

Convert bitcoin to usd chase, convert bitcoin to usd in coinbase

Trading in equity can be complex especially when youre trying to secure your financial well-being. Avail the opportunity of trading in equity with HDFC securities bouquet of services including online equity trading¸ call & amp; trade, equity trading mobile app and more. HDFC securities acts as an intermediary, providing with an easy and seamless platform for online equity trading in India. Our user-friendly equity trading platform, coupled with consistently successful research, are .

https://bitcoinmagazine.com/.image/t\_share/MTc5Mjk3Nzg1MjcwMDUyNTQ3/coinbase-has-to-litigate-laws uit-over-bch-listing.jpg|||Coinbase Public Listing Approved - Bitcoin Magazine ...|||1200 x 794

Send crypto more easily with Coinbase Wallet by Coinbase.

https://bitfalls.com/wp-content/uploads/2018/09/41452184\_322374971843146\_7463457974128738304\_o.png |||Fintech Friday #7 - Coinbase Commerce Added! - Bitfalls|||1314 x 1314

https://www.tbstat.com/wp/uploads/2021/05/20200511\_11\_Chinese-Digital-Yuan-App.jpg|||Trying out the Industrial Commercial Bank of China's ...|||1920 x 1080

Convert cryptocurrency FAQ Coinbase Help

Kite is IDE for C++ that automatically completes multiple line codes. This editor supports more than 16 languages. This editor supports more than 16 languages. It helps you to code faster with no hassle.

https://media.voog.com/0000/0046/5827/photos/2-106870\_ac4866ed63ce9922cca50d6b9df8a24586f025b9\_la rge.png|||North Kiteboarding - Tallinn / Orbit lohe|||1280 x 1280

Kite+ide - Image Results

https://crypto-currency-news.net/wordpress/wp-content/uploads/2021/05/1200\_aHR0cHM6Ly9zMy5jb2ludG VsZWdyYXBoLmNvbS91cGxvYWRzLzIwMjEtMDUvMWZmMzFmOTktNjNkOS00NTBkLTg4OTktMzF hN2U4ZWY0YmExLmpwZw==.jpg|||US sanctions agency OFAC to rely more heavily on ...|||1160 x 774 Coinbase Global Inc (COIN) Stock Price & amp; News - Google Finance

https://i.ebayimg.com/images/g/C-kAAOSwJkJWk-ck/s-l1600.jpg|||billiges Outlet online OCCHIALE DA VISTA / EYEGLASSES X ...|||1600 x 1066

Digital Yuan - How to Buy, Use and Trade? By Cripto-Valuta .

https://thumbs.dreamstime.com/z/ethereum-coin-chinese-yuan-bills-crypto-currency-china-concept-real-ethere um-coin-chinese-yuan-bills-crypto-currency-122675821.jpg|||Yuan Coin Cryptocurrency / Crypto Currency Concept A ...|||1300 x 950

https://santatabla.com/shop/img/post/1370/Flydoor6-Gall-06.jpg|||KITE: Tabla De Kite Flysurfer Flydoor Ready-To-ide ...|||1600 x 1049

https://fullycrypto.com/wp-content/uploads/2021/05/Bitcoin-Murder-Plot-Unpicked-Thanks-to-Coinbase-Wit hdrawal.png|||Bitcoin Murder Plot Unpicked Thanks to Coinbase Withdrawal|||1300 x 890

Convert bitcoin to usd chase, convert bitcoin to usd in coinbase; Crazybulk d-bal results, crazybulk d-bal review; Cost of iv steroids, cost of steroids; Top casino games app, us usclient tree casino play; Legit online casino south africa, are casino security guards armed; Pianta parlor slot machine, play poker for real money

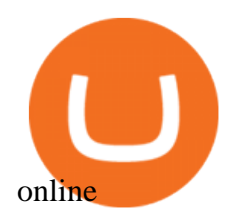

COIN Stock Forecast, Price & amp; News (Coinbase Global)

https://i.pinimg.com/originals/1e/5e/92/1e5e9294f11b9a4311d27ee1ade66683.jpg||MISTY KITE 4 by MagicBean Studio MagicBean ( ...|||1500 x 1800

https://bitcoinbestbuy.com/wp-content/uploads/2017/12/funds-sending-page-at-coinbase-1024x885.png|||Revi ew of Coinbase Bitcoin Wallets | BitcoinBestBuy|||1024 x 885

How To Move Cryptocurrency From Coinbase To Wallet Protrada

When you open Kite for the first time, Kite's desktop GUI, the Copilot, will appear and ask you to create an account. If you don 't have a Kite account yet, then you can create one at this screen. You can also choose to skip creating an account by clicking on the  $\&$  quot; Continue without email  $\&$  quot; link at the bottom. If you already have a Kite account .

How to Convert BTC to USD on Coinbase 2022 - YouTube

E-Yuan may not only solve China' long-standing problems but allow many middle-class individuals to move up the financial ladder through a secure investment strategy. Bitcoin $\&\#39$ ; price rose from \$0.

How do I convert cryptocurrency? 1. Sign in to your Coinbase account. 2. At the top, click Buy/Sell > Convert. 3. There will be a panel with the option to convert one cryptocurrency to another. 4. Enter the fiat amount of cryptocurrency you would like to convert in your local currency. For example, .

https://i.pinimg.com/originals/f8/d3/ef/f8d3efe85f887743af2158180c4d13cd.jpg|||Balinese kite, be be an|||5184 x 2912

https://d33v4339jhl8k0.cloudfront.net/docs/assets/59907929042863033a1bf144/images/5bf72d012c7d3a3194 4e43fe/file-yi84sNJ1YO.png|||How To Turn Bitcoin Into Real Cash - Free Bitcoin Hack ...|||1280 x 800

HDFC securities is the best online trading platform for stocks, IPOs, mutual fund in India. Open your trading account and start investing in share market today! Use our online real-time trading platform, Mobile App or simply Call N Trade to trade in stock / share market.

Buy or sell Ethereum / Chinese yuan. View real-time ETHCNH price, and stay up to date on ETHCNH value with live charts. Millions of users trust eToro to trade crypto.

Find the latest Coinbase Global, Inc. (COIN) stock quote, history, news and other vital information to help you with your stock trading and investing.

https://crypto-currency-news.net/wordpress/wp-content/uploads/2020/01/shutterstock\_1295869927.png|||Bears Take a Beating as Bulls Eye \$9.5K | Crypto Currency News|||1920 x 1200

https://coin-ratgeber.de/wp-content/uploads/2021/04/bnb-coin-chart.png|||Coinbase Stock Today : Coinbase Share Price How Did The ...|||1200 x 800

https://btcmanager.com/wp-content/uploads/2021/02/China-Enlists-Ant-backed-MYbank-in-Expanding-Digita l-Yuan-Trial.jpg|||Ant-Backed MYbank Reportedly Involved in Chinas Digital ...|||1300 x 776

How To Convert BTC to USD On Coinbase 2021 (LOW FEES) - YouTube

Can a green cryptocurrency fix our toxic relationship with .

https://www.kite.com/wp-content/uploads/2019/03/step-6.8db6dcf5.png|||Setting Up PyCharm on Windows and MacOS - Kite Blog|||1024 x 768

Cryptocurrency goes green: Could  $&\#39$ ; proof of stake $&\#39$ ; offer a solution to energy concerns? Bitcoin relies on many computers to crunch difficult math problems. But it doesn't have to.

https://www.adigitalblogger.com/wp-content/uploads/BSE-Open-Account-min.jpg||How to Open BSE Account | Demat, Trading, Charges, Login|||1920 x 1080

https://hub420.co.uk/wp-content/uploads/2021/03/AIR-HEADS-chews-sweets-GREEN-APPLE.png|||AIR HEADS chews sweets GREEN APPLE 500 mg per pack | HUB420|||1200 x 1600

https://images.cointelegraph.com/images/1200\_aHR0cHM6Ly9zMy5jb2ludGVsZWdyYXBoLmNvbS91cGxv YWRzLzIwMjEtMDgvN2YwNDI5MzgtZDc3Ni00ZWVhLWI4YjAtYWZmYTljNTA0YjYzLmpwZw==.jpg |||Chinese banks explore e-yuan for selling investment funds ...|||1160 x 773

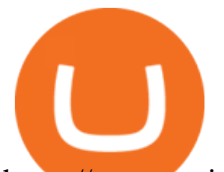

https://westernpips.com/img/blog/bitcoin/ea-bitcoin-crypto-bots-mt4.png|||How To Make Bitcoin Trading Bot - How To Earn Bitcoin Coinbase|||1795 x 975

https://santatabla.com/shop/img/post/1370/Flydoor6-Gall-13.jpg|||KITE: Tabla De Kite Flysurfer Flydoor Ready-To-ide ...|||1600 x 1050

https://www.mozebyt.sk/images/content/content/15/novetrendy\_trlbe\_3c0hg.jpg|||7 year old kite surfer kite boarder | MôeBy|||1920 x 1080

SEBI Registration No.: INZ000186937 (NSE, BSE, MSEI, MCX) |NSE Trading Member Code: 11094 | BSE Clearing Number: 393 | MSEI Trading Member Code: 30000 | MCX Member .

How to send and receive cryptocurrency Coinbase Help

The future of cryptocurrency as a sustainable alternative for paper currency is bright, especially as more and more green coins enter the crypto space. Although it will be a while before the consumer-base completely moves on from PoW-based coins, the presence of eco-friendly cryptocurrencies like XDC, ADA and EOS is a symbol of positive change.

https://venturebeat.com/wp-content/uploads/2019/06/shopify-multi-language.png||||||2000 x 1250

https://creditcarder.com/wp-content/uploads/2066-min-1-2048x1366.jpg|||Should I Open a Coinbase Account? 2021 Review - CreditCarder|||2048 x 1366

https://www.kite.com/wp-content/uploads/2019/02/dmg.e3e4740b.png||Download Kite for Free - AI Autocomplete for Python - IDE ...|||1348 x 884

Sign up and get \$10 in Bitcoin for free on Coinbase: https://www.coinbase.com/join/kameni\_5wRegister On Binance here:https://www.binance.com/en/register?ref=.

HDFC Securities Trading / Online Trading - Process, Charges .

Cboe APIs - Cboe DataShop APIs - Cboe Financial APIs

You can use your coinbase wallet to store, send, and receive ethereum. How do i transfer eth from coinbase to exodus desktop to get your eth address from exodus, open exodus, click the wallet app and then click on. its a sort of unified inbox for your crypto assets.

https://thumbs.dreamstime.com/z/bitcoin-btc-cryptocurrency-coins-next-to-mobile-phone-background-chart-gr aph-virtual-concept-vs-usd-stock-exchange-176398130.jpg|||Bitcoin To Usd Exchange : How to start trading Bitcoin ...|||1600 x 1157

https://geany.sexy/img/screenshots/linux\_dark\_1.24.png|||TÉLÉCHARGER GEANY POUR MAC GRATUITEMENT|||1371 x 855

How do I move crypto between my Wallet and Coinbase.com .

Coinbase Digital Currency API - Coinbase Developers

https://hackster.imgix.net/uploads/cover\_image/file/114595/IMG\_3715.JPG?auto=compress&w=1600&a mp;h=1200&fit=min&fm=jpg|||Weather Kite - Hackster.io|||1600 x 1200

Coinbase provides a simple and powerful REST API to integrate bitcoin, bitcoin cash, litecoin and ethereum payments into your business or application. This API reference provides information on available endpoints and how to interact with it. To read more about the API, visit our API documentation. Authentication

https://www.adigitalblogger.com/wp-content/uploads/Motilal-Oswal-Trading-Charges-compressed.jpg|||Motil al Oswal Trading Charges 2021 | Latest List of Fees|||1920 x 1080

Top 9 Eco-Friendly Cryptocurrencies To Invest In

https://cryptoplo.com/wp-content/uploads/2021/03/1200\_aHR0cHM6Ly9zMy5jb2ludGVsZWdyYXBoLmNv bS91cGxvYWRzLzIwMjEtMDMvOWU4MDE5MTUtMmM4MS00NTkxLWI5NTEtYTc1MzQxYmNjZTFk LmpwZw.jpg|||Digital yuan tests, bear market and NFT searches spike ...|||1160 x 773

January 14, 2022 - The current price of Yuan is \$0.182047 per (YUAN / USD). . Buy, sell, and spend crypto on the world's most trusted crypto exchange.

Buy, Sell & amp; Store Bitcoin - Buy Bitcoin & amp; Crypto Instantly

HDFC Securities.com :: Login

Enter the crypto address, phone number, or email address of the person you would like to send the crypto to.

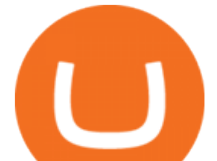

Leave a note (optional). Select Pay with and choose the asset to send the funds from. Select Continue to review the details. Select Send now. Note: All sends to crypto addresses are irreversible. Coinbase mobile app. Tap or Pay. Tap Send.

https://santatabla.com/shop/img/post/1370/Flydoor6-Gall-07.jpg|||KITE: Tabla De Kite Flysurfer Flydoor Ready-To-ide ...|||1600 x 1050

Kite - Reviews, Pros & amp; Cons Companies using Kite

https://raw.githubusercontent.com/AsyncAlgoTrading/aat/main/docs/img/tearsheet.png|||GitHub -

AsyncAlgoTrading/aat: Asynchronous, event-driven ...|||1624 x 1244

https://miro.medium.com/max/2304/1\*4gcNftHs4z4aLwDejkPVxg.png|||Coinbase Wallet Or Metamask ceriakxsolo|||1152 x 816

Coinbase Global, Inc. (COIN) Stock Price, News, Quote .

https://s3.tradingview.com/l/lSOHwgmj\_big.png|||Bearish Bat? for COINBASE:BTCUSD by IAmSatoshi TradingView|||1564 x 890

https://santatabla.com/shop/img/post/1370/Flydoor6-Gall-09.jpg|||KITE: Tabla De Kite Flysurfer Flydoor Ready-To-ide ...|||1600 x 1050

https://i1.wp.com/kenburridge.com/wp-content/uploads/2019/03/MAR09COIN360.png?ssl=1|||Positive Green Cryptocurrency News #055 - KenBurridge.com ...|||1994 x 1380

https://static.toiimg.com/thumb/msid-83713032,width-1200,height-900,resizemode-4/.jpg|||Does china allow cryptocurrency | Kusama|||1200 x 900

https://www.lighting-geek.com/wp-content/uploads/2021/01/DragonX-Horizonbar-Plus-Blue-Green.jpg|||Drag onX Horizon RGBA LEDs Washer Slim Bar -Plus - Lighting ...|||1500 x 1500

COIN - Stock quote for COINBASE GLOBAL, INC. - MSN Money

China Releases e-Yuan Cryptocurrency and Investors are Going .

Trade Smart Online with HDFC Securities Online Trading Trade Smart Stock market trading is no longer limited to only buying and selling stocks. Trading online smartly also involves maximizing gains at minimal costs. Avail our smart features to trade smartly in an effective manner and to make optimum use of your capital as well as your investments.

Coinbase trading bot - Empirica

https://i0.wp.com/cdnssl.ubergizmo.com/wp-content/uploads/2017/07/stock-data-glitch.jpg|||The 41+ Hidden Facts of Amd Stock Price Today Per Share ...|||1200 x 943

Why is ripple a green cryptocurrency? XRP is pre-mined, and it uses the Ripple Protocol Consensus Algorithm (RPCA). Simply put, a transaction must be approved by at least 80% of the networks validators before it can be added to the blockchain. This makes XRP an eco-friendly cryptocurrency. It functions on an efficient and secure network that allows low-fee transactions to occur at great speed.

https://i0.wp.com/kenburridge.com/wp-content/uploads/2019/02/Feb28coin360.png?ssl=1|||Positive Green Cryptocurrency News #046 - KenBurridge.com ...|||2750 x 1468

https://primebroker.coinbase.com/content/dam/prime/product-images/homepage\_financial\_institutions.png|||C oinbase Prime|||2100 x 1460

Given Chinas current electronic retail payment ecosystem, it remains to be seen how the CBDC will compete with already existing options like Alipay and WeChat Pay. Do you think the proposed digital yuan will be able to compete with existing payment options? Let us know in the comments below. BitStarz Player Lands \$2,459,124 Record Win!

Coinbase Pro API - Coinbase Developers

https://santatabla.com/shop/img/post/1370/Flydoor6-Gall-08.jpg|||KITE: Tabla De Kite Flysurfer Flydoor Ready-To-ide ...|||1050 x 1600

https://ei.marketwatch.com/Multimedia/2018/09/13/Photos/NS/MW-GQ052\_bitcoi\_20180913155601\_NS.pn g?uuid=0a8cb1ae-b78f-11e8-8281-ac162d7bc1f7|||Battered bitcoin bulls are latching on to this seasonality

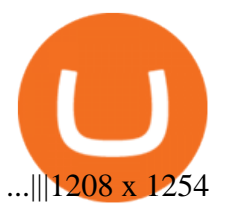

https://repository-images.githubusercontent.com/11885132/6cc3e400-6f0c-11eb-89ec-62794706b9b0|||Python 3 Docstring : Blog Spyder 4 0 Kite Integration Is ...|||1221 x 866

Cost: Coinbase charges a 1% fee to convert bitcoin to USD in addition to standard network fees. Bitcoin (BTC) network fees can be high during bull markets. Limit: Coinbase Pro users can withdraw up to \$25,000 daily.

https://i1.wp.com/youmeandbtc.com/wp-content/uploads/2017/07/E184.jpg?fit=1829%2C1023&ssl=1|||B IP 91 Locked In, Coinbase Refuses Split, Gub'ments ...|||1829 x 1023

https://coingeek.com/wp-content/uploads/2020/10/shenzhen-pilot-program-highlights-potential-for-digital-yua n-1200x900.jpg|||China enters second phase of digital yuan trials|||1200 x 900

https://www.tbstat.com/wp/uploads/2021/01/20210108\_Digital\_Yuan\_Wallet-Daily.jpg|||Latest digital yuan test gives preview of card-based ...|||1920 x 1080

HDFC Securities

https://santatabla.com/shop/img/post/1370/Flydoor6-Gall-05.jpg|||KITE: Tabla De Kite Flysurfer Flydoor Ready-To-ide ...|||1600 x 1049

How To Convert Bitcoin To USD In A Bank Account - Coinivore

Buy Bitcoin & amp; Crypto Instantly - The Safest Place to Buy Crypto

Select Bitcoin from drop-down menu and we will see this: Then we select Coinbase Wallet, insert the Amount of BTC we want to deposit and confirm by clicking on Deposit. Convert Bitcoin to Euro (or USD) with Coinbase Pro. Now lets see how to convert our cryptocurrencies into euros (or USD). I will not go into details about all the features of Coinbase Pro because this is not the reason for the guide.

https://www.adigitalblogger.com/wp-content/uploads/Angel-Broking-Vile-Parle.jpg|||Angel Broking Vile Parle | Details, Branches, Address ...|||1024 x 768

https://santatabla.com/shop/img/post/1370/Flydoor6-Gall-11.jpg|||KITE: Tabla De Kite Flysurfer Flydoor Ready-To-ide ...|||1600 x 1050

How to Buy Digital Yuan and Whether You Should

https://static.coinpaprika.com/coin/ycc-yuan-chain-coin/card.png?6394039|||Yuan Coin Cryptocurrency Monero Coins Crypto ...|||1536 x 768

Coinbase Pro API - An Introductory Guide - AlgoTrading101 Blog

https://miro.medium.com/max/5760/1\*nvJrT441V4hohVlqpbC7VQ@2x.png|||Ethereum Classic on Coinbase Wallet | by Siddharth Coelho ...|||2880 x 1632

Log into your Coinbase Pro account. Choose API from the drop down menu (top right of the page). Click on + New API Key. Give the keys some permissions. We'll need view and trade permision. You'll also need to note or set the passphrase, as we'll need that later. Once you create the keys you'll be show the Key Secret. Make a note of this.

http://pdacontroles.com/wp-content/uploads/2020/02/Atom-editor-1024x781.png|||Introduccion a Kite para Programadores Python - PDAControl|||1024 x 781

In this video, I send Ethereum from Coinbase Exchange to Coinbase Wallet. Im doing this so that I can buy NFTs for Gala Games at OpenSea. Once I have Ethereum in Coinbase Wallet, I can then link that to Opensea and easily purchase NFTs. Those NFTs can remain in Opensea as part of my collection or I can send them over to Gala Games.

Trade Smart Online: Learn to Trade Smart Online HDFC Securities

This gives all Coinbase customers an easy onramp to access the exciting world of DApps. In the future, well also make it easy for you to send crypto back to your Coinbase.com account from your Coinbase Wallet, to trade or exchange back into fiat, and to buy crypto if your Coinbase Wallet balance is running low.

https://images.jdmagicbox.com/comp/mumbai/e2/022pxx22.xx22.190128123501.d4e2/catalogue/r-n-m-forexpvt-ltd--kalbadevi-mumbai-foreign-exchange-agents-05xexqteqm.jpg|||Forex Masjid India - Forex Trading Tips In South Africa|||2000 x 1500

hdfc online trading coinbase trading api send ethereum

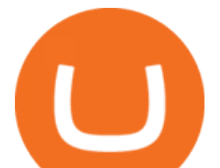

https://u.today/sites/default/files/inline-images/555BTC:USD chart by TradingView.png|||Btc To Usd Chart Tradingview / Btc Usd H4 For Binance ...|||2000 x 1032

Trade with Interactive Brokers - Rated #1 Broker by Barron $&$ #39;s

https://twelvedata.com/storage/uploads/article/email-confirmation\_131219.png|||Where Do I Get Bitcoin 5 Minutes Data In A Csv Format ...|||3360 x 1942

https://miro.medium.com/max/1200/0\*hoG0RJg-sVs8sDc\_.png|||+27.05% growth: How to Buy Yuan Chain Coin (YCC) A Step ...|||1200 x 800

The Best Option For Options - Join BlackBoxStocks Now & amp; Save

https://dvh1deh6tagwk.cloudfront.net/finder-au/wp-uploads/2019/07/bitcoin-organic-price-movement-snip.jpg |||How Much Bitcoin Can Be Converted To Usd In A Day? : # ...|||2418 x 774

Coinbase Pro API is a method that allows us to automatically trade cryptocurrencies on Coinbase Pro via code. Is Coinbase Pro API free? Creating an account on Coinbase Pro and using the API is free, but when it comes to trading fees start to apply. The main fee structure that Coinbase Pro follows is the usual maker/taker one with fee tiers.

Coinbase Global, Inc. (COIN) Stock Price, Quote & amp; News.

https://www.adigitalblogger.com/wp-content/uploads/Reliance-Money-Demat-Account-min.jpg|||Reliance

Money Demat Account | Opening, Charges, AMC ...|||1920 x 1080

COIN Stock Price Coinbase Global Inc. Stock Quote (U.S .

Yuan (YUAN) Price, Charts, and News Coinbase: yuan coin .

Can You Convert Bitcoin To Usd In Coinbase? Coinbase allows you to convert Bitcoin into USD. When you are in the sell section of the wallet, you can choose the wallet you wish to sell from and the bank account you wish to deposit the money into. Please enter the amount of USD you would like to receive when selling your Bitcoin.

Coinbase Global, Inc., branded Coinbase, is an American company that operates a cryptocurrency exchange platform. Coinbase operates remote-first, and lacks an official physical headquarters.

Coinbase Global, Inc. (COIN) Stock Sinks As Market Gains: What You Should Know Coinbase Global, Inc. (COIN) closed at \$234.70 in the latest trading session, marking a -1.07% move from the prior day. 2 days ago - Zacks Investment Research

Out of the box, IntelliJ IDEA provides a comprehensive feature set including tools and integrations with the most important modern technologies and frameworks for enterprise and web development with Java, Scala, Groovy and other languages; Kite: Your programming copilot. Augment your coding environment with all the internets programming knowledge.

Three Things To Know About China' Digital Yuan (Not a.

https://cryptoglobe.s3.eu-west-2.amazonaws.com/2020/09/chinese-yuan-internationl-powerhouse-1280x960.jp g|||Everyone Will Use Chinas Digital Currency, Says Bitcoin ...|||1280 x 960

Sending crypto funds. Open Coinbase Wallet app on your mobile device. Tap Send. Enter the amount you'd like to send. Select which coin you'd like to use. Tap Next. Tap the QR code or enter the exact recipient address.

https://external-preview.redd.it/7fm9IesN9QbdUerrzZSotEplgy6MrhKxtq7XKsY6gdU.jpg?auto=webp& s=53d238716e5ccf3f786e5f98c91b7005acf3bba4|||Breakingviews - China's e-yuan will be more cryptic than ...|||1920 x 1200

https://maxbit.cc/wp-content/uploads/2021/01/27/Union-Square-Ventures-plans-to-invest-in-crypto-via-new.jp g|||Ethereum Price Prediction: ETH/USD Revisits \$2108 Support ...|||1920 x 1079

https://i.imgur.com/gVjFhky.png|||ide - Install Kite plugin in Portable Sublime Text 3 ...|||1964 x 1049 Code faster with Kites AI-powered autocomplete plugin for over 16 programming languages and 16 IDEs, featuring Multi-Line Completions. Works 100% locally. ???? Navigate your codebase faster with Find Related Code !

https://i.pinimg.com/originals/5f/c1/a6/5fc1a6942a75c743e0193dde2ce21c78.jpg||Coinbase U.s

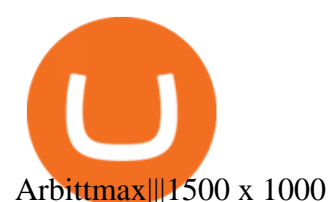

https://blockonomi-9fcd.kxcdn.com/wp-content/uploads/2019/10/china.jpg|||China's Crypto Chief Reveals Details About Digital Yuan as ...|||1400 x 933

https://media.slidesgo.com/storage/8581510/responsive-images/14-understanding-cryptocurrency\_\_\_media\_li brary original 1600 900.jpg|||Understanding Cryptocurrency | Google Slides & amp; PPT template|||1600 x 900

Coinbase API - A Introduction Guide - AlgoTrading101 Blog

Download Kite for Windows 10 Free (2022) - Apps

US-based crypto exchange. Trade Bitcoin (BTC), Ethereum (ETH), and more for USD, EUR, and GBP. Support for FIX API and REST API. Easily deposit funds via Coinbase, bank transfer, wire transfer, or cryptocurrency wallet.

Online Equity Trading in India - HDFC securities

https://crypto-currency-news.net/wordpress/wp-content/uploads/2020/12/sagar-patil-8UcNYpynFLU-unsplash -scaled-2048x1374.jpg|||Ethereum Reaches Crucial Support Level as Market-Wide ...|||2048 x 1374 Quickstart: Installing and running Kite for the first time .

What is  $&\#39$ ; green $&\#39$ ; cryptocurrency Chia and just how eco-friendly.

Kite is a Developer Tools application like RPG Maker, Paradigm, and Oracle DB from Kite Team. Kite is an efficient software that is recommended by many Windows PC users. It has a simple and basic user interface, and most importantly, it is free to download.

Discover historical prices for COIN stock on Yahoo Finance. View daily, weekly or monthly format back to when Coinbase Global, Inc. stock was issued.

Programs funded trader - Futures combine Topsteptrader

HDFC Securities Trading Login

EcoCoin is a cryptocurrency linking wealth to the environment A group of organisations have come together to form a charity hoping to use this innovation to change how we think about what has value.

Yuan Chain Coin (YCC) Price, Charts, and News Coinbase .

https://www.pv.dk/wp-content/uploads/2015/12/Kitemill\_2.jpg|||KITEMILL: Fra idé til IPR-strategi og effektiv ...|||2000 x 1500

https://btcmanager.com/wp-content/uploads/2020/09/dcep.jpg|||Recipients of Chinas DCEP Airdrop Skeptical of Digital ...|||1300 x 776

How to convert btc to usd in coinbase - Voskcoin

https://santatabla.com/shop/img/post/1370/Flydoor6-Gall-03.jpg|||KITE: Tabla De Kite Flysurfer Flydoor Ready-To-ide ...|||1600 x 1049

Coinbase Pros fully featured trading API offers an efficient way for developers to build digital asset trading applications and to offer related functionality. You can build tools to track the market, view your trading history, monitor open orders, and more. Access a U.S. Based Bitcoin Exchange Safe, secure, and reliable View Coinbase Pro API docs

https://websta.me/wp-content/uploads/2021/06/Crypto-Trading-1-2048x1286.jpg|||Top 5 Crypto Trends - 2021 Guide - WebSta.ME|||2048 x 1286

https://www.yourteaminindia.com/blog/wp-content/uploads/2020/04/Online-Exclusive-4-1.jpg|||These 11 programming languages now work with Kite's AI ...|||3870 x 1931

But there is one cryptocurrency that is starting to make waves for more positive reasons - Chia. Having officially begun trading last week, Chia is trying to do things differently. For one thing,.

How to buy ethereum to my coinbase wallet, how to buy .

Coinbase Pro - Convert Bitcoin at very low fees Sologuideonline

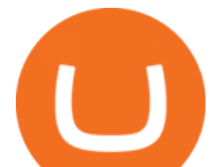

https://3mgj4y44nc15fnv8d303d8zb-wpengine.netdna-ssl.com/wp-content/uploads/2018/08/Bitcoin-Weekly-Chart-Aug-13.png|||Bitcoin Technical Chart - Bitcoin (BTCUSD) Technical ...|||1366 x 768

Videos for Send+ethereum+from+coinbase+to+coinbase+wallet

https://s3.tradingview.com/a/aumxpwSw\_big.png|||BTC Elliott Wave for COINBASE:BTCUSD by BTCookieMonster ...|||1808 x 975

https://preview.redd.it/4wck1eexgsi51.png?width=1910&format=png&auto=webp&s=750f019 b0558ce6374bac3b3764799e3caa3762a|||Python3 Docstring : Blog Spyder 4 0 Kite Integration Is ...|||1910 x 1017

https://santatabla.com/shop/img/post/1370/Flydoor6-Gall-12.jpg|||KITE: Tabla De Kite Flysurfer Flydoor Ready-To-ide ...|||1600 x 1050

Granted, the cryptocurrency is not quite there yet. But Rome wasnt built in a day. Furthermore, Ethereum is incredibly viable, ranking as the second-most valuable virtual currency, with a present.

https://www.adigitalblogger.com/wp-content/uploads/Motilal-Oswal-AMC-min.jpg|||Motilal Oswal AMC Charges | Open, Account, Trading, Demat|||1920 x 1080

http://choose-forex.com/wp-content/uploads/2018/03/US-Foreign-Sanctions-Bill-Mandates-That-Government s-Monitor-Cryptocurrency.png|||The future of crypto and electronic money and the risks ...|||1600 x 1600

https://s3.tradingview.com/l/L4BHUPix big.png||#BITCOIN - We Need Some Correction! for COINBASE:BTCUSD by ...|||2066 x 1174

https://bitgamble.org/wp-content/uploads/2020/07/BITCOIN.jpg|||Free Crypto Mining Apps Ios / free mining bitcoin in 2020 ...|||1202 x 896

Python Language and Documentation by Kite - AI Autocomplete .

https://d1bz2uaiqgodxb.cloudfront.net/images/bank-banner/personal-loan/hdfc-bank-personal-loan.jpg|||Apply HDFC Bank Personal Loan Jan 2018 - Cheapest & amp; Lowest ... |||1920 x 1080

Ethereum / Chinese yuan (ETHCNH) Price, View ETHCNH Live .

https://cdn-images-1.medium.com/max/1600/1\*qkXwu1JJF65uH6YPfKR\_8A.png|||Coinbase Account On Coinbase Pro - ceriakxsolo|||1600 x 1000

https://insidebitcoins.com/wp-content/uploads/2019/08/Yuan.jpg|||Tencent-Backed Firms See Digital Yuan Testing In China|||3100 x 2159

https://d1ueyc5nx1it61.cloudfront.net/b304519116129104157.jpg|||Bitcoin + Ethereum Mobile Wallet - Coinbase Newbium|||2560 x 1440

https://crypto-currency-news.net/wordpress/wp-content/uploads/2019/07/bitcoinprice.jpg||Previous Cycles Indicate Bitcoin May Not Correct Again ...|||1920 x 1277

The Yuan Pay app is the only application in the world that currently allows you to trade digital Chinese Yuan in a safe and profitable way. However, the trading risks are not completely eliminated .

https://cryptoplo.com/wp-content/uploads/2021/04/1200\_aHR0cHM6Ly9zMy5jb2ludGVsZWdyYXBoLmNv bS91cGxvYWRzLzIwMjEtMDQvZWMxZjEzYjEtZTJmNy00MDUyLWExOGMtYWRhNTc0MThkMDBm LmpwZw.jpg|||China's digital yuan could be a fatal blow for Macau ...|||1160 x 773

Kite bridges that gap, bringing an internet-connected programming experience right alongside your editor. Kite is a tool in the Tools for Text Editors category of a tech stack. Who uses Kite?

Open the Coinbase Wallet app on your chosen device. Select Send. Type the amount that you intend to transfer. Choose and select the appropriate crypto currency and click Next. A prompt will appear asking you to enter the address where you intend to send the fund. Click Coinbase. Follow the set of instructions that will appear and complete the process.

Portable Python Ide For Windows

View the latest COIN stock quote and chart on MSN Money. Dive deeper with interactive charts and top stories of COINBASE GLOBAL, INC..

https://cdn.techhq.com/wp-content/uploads/2018/04/20180420\_122107-e1524198351489.jpg|||Best alternatives to a mouse, or laptop trackpad ...|||3202 x 1751

hdfc online trading coinbase trading api send ethereum

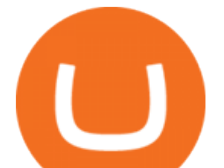

The digital yuan (known officially as the DC/EP Digital Currency Electronic Payment) is not available for trading at this time and is currently only in its early stages of trial.

https://www.adigitalblogger.com/wp-content/uploads/HDFC-Securities-AMC-Charges-min.jpg|||HDFC

Securities AMC Charges | Demat Yearly Maintenance Fees|||1920 x 1080

When Can I Buy, Use, and Trade China' SDigital Yuan?

https://santatabla.com/shop/img/post/1370/Flydoor6-Gall-04.jpg|||KITE: Tabla De Kite Flysurfer Flydoor Ready-To-ide ...|||1600 x 1049

https://external-preview.redd.it/SM798FYtIFEjRNx1bvqYnwlzjQz4oOKUQGxLjKPzEj0.jpg?auto=webp&a mp;s=46636f7b23cf81ac40ddc9d4898d7029e0badefd|||A Spyder IDE autocompletion plugin (Kite) freezes whole ...|||1567 x 779

Yuan Chain Coin is on the decline this week. The price of Yuan Chain Coin has fallen by 33.11% in the past 7 days. The price declined by 6.87% in the last 24 hours. The current price is \$0.004761 per YCC. Yuan Chain Coin is 88.10% below the all time high of \$0.04.

Easily transfer crypto from Coinbase.com to your Coinbase Wallet

https://i.pinimg.com/originals/9e/96/19/9e9619cf2b2a024880769a2c18bb83d1.png|||Pin di Products|||1024 x 1024

https://www.kite.com/wp-content/uploads/2019/03/step-1.b0c3de8a.png|||Setting Up PyCharm on Windows and MacOS - Kite Blog|||1920 x 1030

The Best Forex Robots Of 2021 - Three Robots Making Real Pips

https://tokenhell.com/wp-content/uploads/finance-3093271\_1920.jpg|||Apple Co-Founder Says Bitcoin Is A Mathematical Miracle|||1920 x 1531

Coinbase Global, Inc. (NASDAQ:COIN) posted its quarterly earnings data on Tuesday, November, 9th. The cryptocurrency exchange reported \$1.62 earnings per share for the quarter, missing analysts $&\#39$ ; consensus estimates of \$1.79 by \$0.17. Coinbase Global had a trailing twelve-month return on equity of 89.37% and a net margin of 49.96%.

7 Cryptocurrency Assets That Can Get Green by Going Green

https://coincentral.com/wp-content/uploads/2017/10/CE8BFC6C-3DBA-421E-AEE6-FED23D5B4C24.jpg|||C oinbase vs Poloniex | Which is Best For You? | CoinCentral|||1280 x 837

Accept multiple cryptocurrencies instantly with easy to use checkout pages, embeddable widgets, plugins, and an API for custom integrations. Coinbase Pro API Trade programmatically on the leading U.S. based cryptocurrency exchange.

https://media.voog.com/0000/0046/5827/photos/2-100025\_dd03cb4f88b66a93b485d106ee0a94b512cfd950\_la rge.jpg|||North Kiteboarding - Tallinn / Orbit lohe|||1280 x 1280

To transfer crypto from Coinbase Wallet to your Coinbase.com account. Open Coinbase Wallet on your mobile device. Tap Send. Enter the amount youd like to transfer. Select the supported coin and tap Next. When prompted to enter the address you would like to send to, tap Coinbase. Follow the .

https://s3.tradingview.com/g/g8fNYJjO\_big.png|||BTC - Daily Dashboard for COINBASE:BTCUSD by Pennywick ...|||2256 x 1078

Double click on the .dmg and drag the Kite.app into the application folder. Go to your Applications folder and launch Kite. Create an account. Launch or restart your code editor and start coding! (a python file works best) Create an account. Kite will search for code editors installed on your machine. Select the editors you wish to use to .

Company profile page for Coinbase Inc including stock price, company news, press releases, executives, board members, and contact information

IntelliJ IDEA vs Kite What are the differences?

https://crypto-currency-news.net/wordpress/wp-content/uploads/2021/04/why-is-bitcoin-the-most-valuable-cr yptocurrency.jpg|||Bitcoin Only Coin That Matters | Crypto Currency News|||1200 x 794

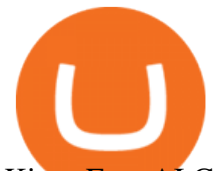

Kite - Free AI Coding Assistant and Code Auto-Complete Plugin

https://thumbs.dreamstime.com/z/bitcoin-cryptocurrency-coins-south-korea-won-china-yuan-renminbi-currenc y-banknotes-close-up-image-asia-concept-trade-war-176398114.jpg|||Yuan Coin Cryptocurrency / Crypto Currency Concept A ...|||1600 x 1157

Coinbase only allows you to sell directly into your Coinbase fiat wallet. However, there is no limit on the amount you can sell to your wallet.After selling to your Coinbase fiat wallet, you can opt to either withdraw funds to your US bank account or repurchase cryptocurrency on the platform.

SEBI Registration No.: INZ000186937 (NSE, BSE, MSEI, MCX) |NSE Trading Member Code: 11094 | BSE Clearing Number: 393 | MSEI Trading Member Code: 30000 | MCX Member .

Digital yuan is a digital version of the Chinese yuan, which could be deployed on a platform like a blockchain. The various cryptocurrencies like Bitcoin and Ethereum are backed by this technology .

https://cdn-images-1.medium.com/max/1600/1\*ZzBe3LavPzbG1k7OFLtMtg.png|||Cryptocurrency for rent John Stuart Millibit Medium|||1600 x 948

COIN | Complete Coinbase Global Inc. stock news by MarketWatch. View real-time stock prices and stock quotes for a full financial overview.

http://kiteclubcabarete.com/wp-content/uploads/2014/08/Kevin-Langeree-Cabarete-Kiteboard-Clinic.jpg|||Kite Clinics | Kite Club Cabarete - Kiteboarding lessons ...|||1200 x 1200

How To Use Your Coinbase API Key [Full Guide] - Crypto Pro

https://grin-tech.org/wp-content/uploads/2020/12/yuan-pay-group-review.png||Is the YuanPay Group Legit? Can it Actually Make You Money ...|||1440 x 813

Coinbase Trading Bot - Automated Crypto Bot for Coinbase Pro

Coinbase Pro Digital Asset Exchange

https://i.pinimg.com/originals/f3/44/95/f344953da45ecf5069cf99c528ef7d8d.jpg|||"Moodboster ini mah ???? #Nyabu dulu kite | Ide makanan ...|||1080 x 1920

https://tokenhell.com/wp-content/uploads/binance-logo-6219389\_1280.png|||Hotbit Lists Kaiken Inu Token|||1280 x 1280

https://www.bitcoinlion.com/wp-content/uploads/2020/11/bitbit-1-1.jpg|||bitbit (1) (1) - Bitcoin Lion - Your Gate to Cryptocurrency||1735 x 923

Videos for Kite+ide

Coinbase Digital Currency API

1.1 Sign in to your Coinbase account, click on your profile in the top right corner, then click on Settings 1.2 Click on API Access then on + New API Key Step 2: Configure API Settings 2.1 Select all the wallets you would like to connect.

http://c8.alamy.com/comp/J4YC04/golden-bitcoin-euro-background-bitcoin-cryptocurrency-J4YC04.jpg|||Gol den bitcoin Euro background. Bitcoin cryptocurrency ...|||1300 x 956

https://thumbor.forbes.com/thumbor/fit-in/1200x0/filters:format(jpg)/https://specials-images.forbesimg.com/i mageserve/608224188f4d520df76843b2/0x0.jpg|||Coinbase Will List Troubled Stablecoin Tether, Now Almost ...|||1200 x 800

https://cryptoplo.com/wp-content/uploads/2021/05/1200\_aHR0cHM6Ly9zMy5jb2ludGVsZWdyYXBoLmNv bS91cGxvYWRzLzIwMjEtMDUvZTEyM2FkNzAtMTNlNy00YTVmLTk2NTYtYTYyNWE3ZDNmZGYzL mpwZw.jpg|||Crypto volatility is not a 'systemic concern' for the Fed ...|||1160 x 773

API Keys : Coinbase Pro - Automated Trading at Alertatron

https://santatabla.com/shop/img/post/1370/Flydoor6-Gall-02.jpg|||KITE: Tabla De Kite Flysurfer Flydoor Ready-To-ide ...|||1600 x 1049

How to Send Ethereum from Coinbase to Coinbase Wallet .

Open a Forex Trading Account - Global Prime - rbnrch.com

Videos for Coinbase+trading+api

An integrated development environment (IDE) provides Python programmers with a suite of tools that

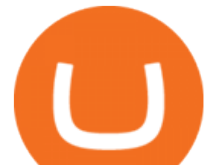

streamline the coding, testing, and debugging process for specific use cases. The best Python IDE for you is the one that will help you ship code faster by automating repetitive tasks, organizing information, and helping reduce errors.

https://s3.tradingview.com/a/an7doa5x\_big.png|||LTC 2017 Fractal for COINBASE:LTCUSD by cryptokaleo ...|||1814 x 849

https://s3.amazonaws.com/cbi-research-portal-uploads/2018/01/18152645/2018.01.18-Exchange-Competition. png|||Coinbase Pro Instant Deposit - cerikatu|||1272 x 908

Using our 3Commas interface and an API key drawn from Coinbase Pro it is simple for you to build a variety of algorithms that will automate all your trading strategies, including long, short, composite (multi-pair) and QFL (Quickfinger Luc) bots. Any 3Commas automated tool can be back-tested directly using our platform. How To Convert Currencies In Coinbase? lietaer.com

https://static.nicehash.com/marketing%2F3-Wallet BTC - Google Chrome.png|||How to cash out on PayPal using Coinbase? | NiceHash|||1967 x 934

*(end of excerpt)*